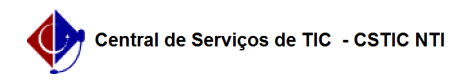

## [como fazer] Como arquivar documento? 03/07/2024 06:19:28

## **Imprimir artigo da FAQ**

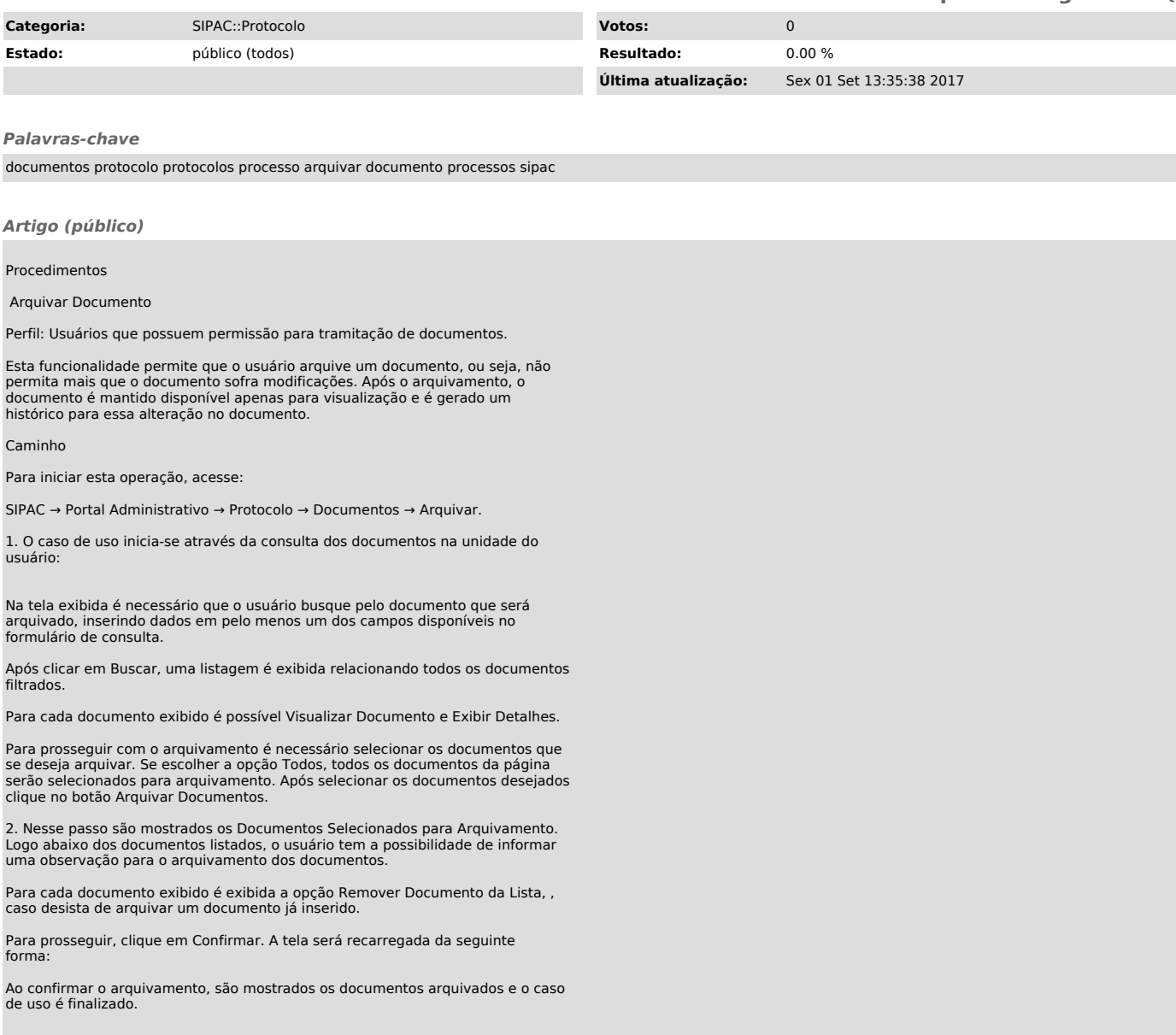